#### Carlos Alberto Maziero

### Um modelo LATEX para dissertações e teses (escrevi um título mais longo para ver como se comporta a quebra de linhas e o espaçamento entre elas)

(*versão pré-defesa, compilada em 3 de dezembro de 2019*)

Tese apresentada como requisito parcial à obtenção do grau de Doutor em Informática, no Programa de Pós-Graduação em Informática, setor de Ciências Exatas, da Universidade Federal do Paraná.

Área de concentração: *Ciência da Computação*.

Orientador: Donald Knuth.

Coorientador: Leslie Lamport.

CURITIBA PR 2016

### **Resumo**

O resumo deve conter no máximo 500 palavras, devendo ser justificado na largura da página e escrito em um único parágrafo<sup>1</sup> com um afastamento de 1,27 cm na primeira linha. O espaçamento entre linhas deve ser de 1,5 linhas. O resumo deve ser informativo, ou seja, é a condensação do conteúdo e expõe finalidades, metodologia, resultados e conclusões.

Sed feugiat. Cum sociis natoque penatibus et magnis dis parturient montes, nascetur ridiculus mus. Ut pellentesque augue sed urna. Vestibulum diam eros, fringilla et, consectetuer eu, nonummy id, sapien. Nullam at lectus. In sagittis ultrices mauris. Curabitur malesuada erat sit amet massa. Fusce blandit. Aliquam erat volutpat. Aliquam euismod. Aenean vel lectus. Nunc imperdiet justo nec dolor.

Etiam euismod. Fusce facilisis lacinia dui. Suspendisse potenti. In mi erat, cursus id, nonummy sed, ullamcorper eget, sapien. Praesent pretium, magna in eleifend egestas, pede pede pretium lorem, quis consectetuer tortor sapien facilisis magna. Mauris quis magna varius nulla scelerisque imperdiet. Aliquam non quam. Aliquam porttitor quam a lacus. Praesent vel arcu ut tortor cursus volutpat. In vitae pede quis diam bibendum placerat. Fusce elementum convallis neque. Sed dolor orci, scelerisque ac, dapibus nec, ultricies ut, mi. Duis nec dui quis leo sagittis commodo.

Aliquam lectus. Vivamus leo. Quisque ornare tellus ullamcorper nulla. Mauris porttitor pharetra tortor. Sed fringilla justo sed mauris. Mauris tellus. Sed non leo. Nullam elementum, magna in cursus sodales, augue est scelerisque sapien, venenatis congue nulla arcu et pede. Ut suscipit enim vel sapien. Donec congue. Maecenas urna mi, suscipit in, placerat ut, vestibulum ut, massa. Fusce ultrices nulla et nisl.

Etiam ac leo a risus tristique nonummy. Donec dignissim tincidunt nulla. Vestibulum rhoncus molestie odio. Sed lobortis, justo et pretium lobortis, mauris turpis condimentum augue, nec ultricies nibh arcu pretium enim. Nunc purus neque, placerat id, imperdiet sed, pellentesque nec, nisl. Vestibulum imperdiet neque non sem accumsan laoreet. In hac habitasse platea dictumst. Etiam condimentum facilisis libero. Suspendisse in elit quis nisl aliquam dapibus. Pellentesque auctor sapien. Sed egestas sapien nec lectus. Pellentesque vel dui vel neque bibendum viverra. Aliquam porttitor nisl nec pede. Proin mattis libero vel turpis. Donec rutrum mauris et libero. Proin euismod porta felis. Nam lobortis, metus quis elementum commodo, nunc lectus elementum mauris, eget vulputate ligula tellus eu neque. Vivamus eu dolor.

**Palavras-chave:** palavra-chave 1, palavra-chave 2, palavra-chave 3.

<sup>1</sup>E também não deve ter notas de rodapé; em outras palavras, não siga este exemplo... ;-)

## **Abstract**

The abstract should be the English translation of the "resumo", no more, no less.

**Keywords:** keyword 1, keyword 2, keyword 3.

# **Lista de Figuras**

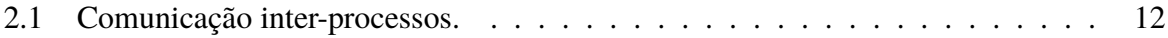

## **Lista de Tabelas**

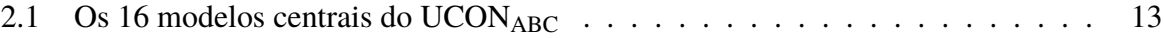

## **Lista de Acrônimos**

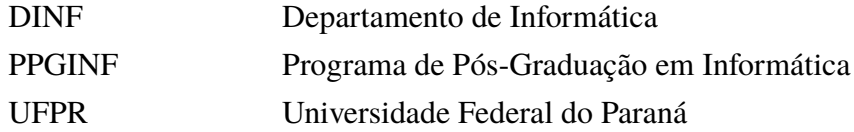

# **Lista de Símbolos**

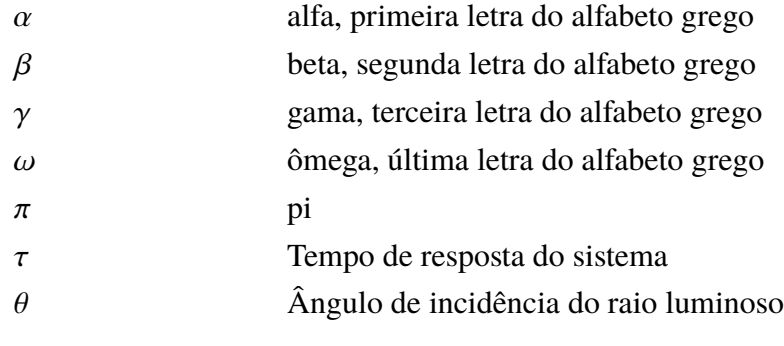

## **Sumário**

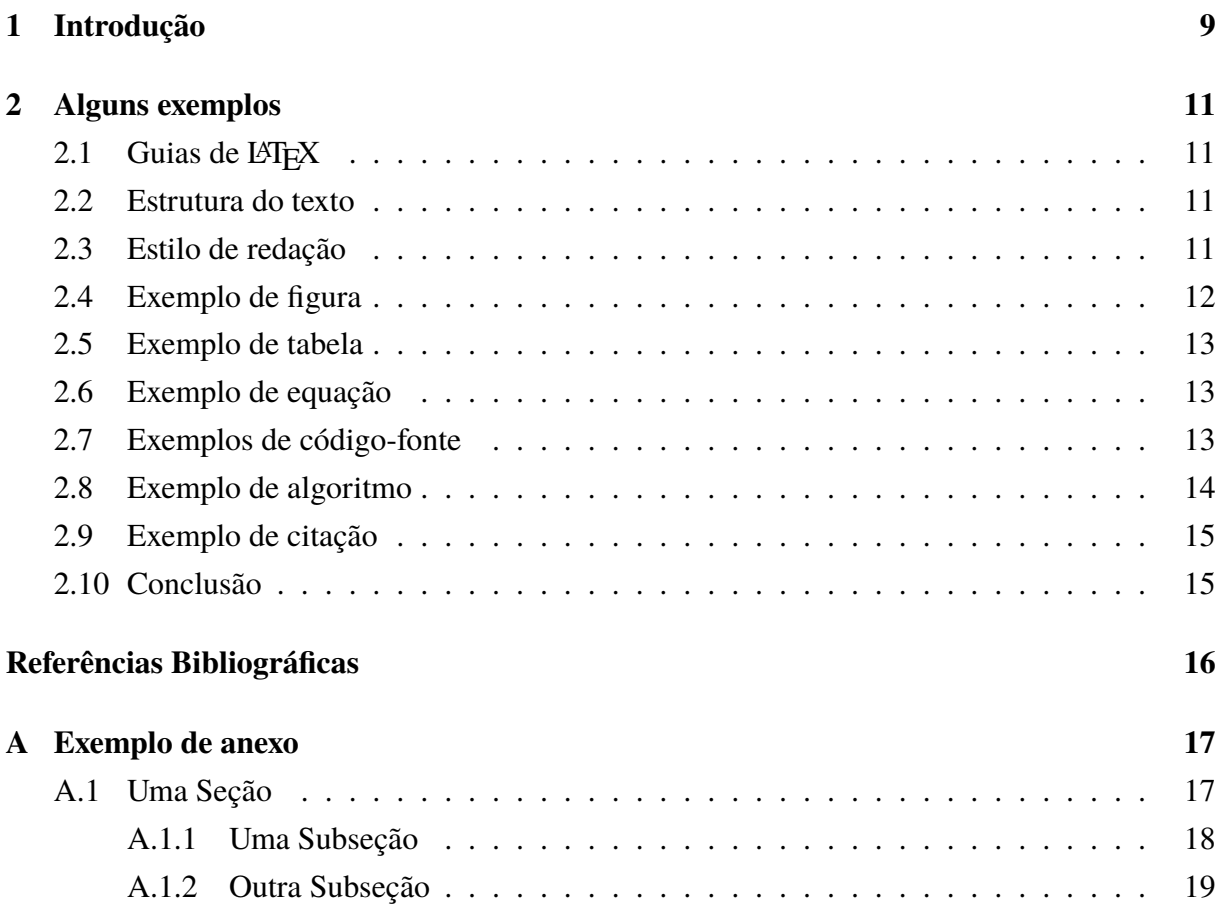

## <span id="page-8-0"></span>**Capítulo 1**

## **Introdução**

Este modelo foi proposto com o intuito de padronizar e simplificar as monografias, dissertações e teses produzidas no Departamento de Informática da UFPR. Ele foi vagamente inspirado nas normas da ABNT (conforme indicado em [UFPR](#page-15-0) [\(2015\)](#page-15-0)), mas não as segue *ipsis litteris*. Várias alterações foram feitas com o objetivo de melhorar sua estética e tornar o texto mais legível para trabalhos na área de informática. A versão atualizada deste modelo está disponível em [Maziero](#page-15-0) [\(2015\)](#page-15-0).

Este modelo está baseado em uma classe especifica ppginf.cls, que aceita várias opções de compilação. A versão do documento pode ser:

- defesa: é gerado um documento em espaço 1,5, frente simples e sem as páginas iniciais adicionais; é uma versão adequada para receber as anotações dos membros da banca de defesa.
- final: é gerado um documento em espaço simples, frente/verso, com páginas iniciais (capa, ficha catalográfica, folha de aprovação, agradecimentos, etc). É uma versão bem mais compacta, mais ecológica e ideal para a impressão definitiva.

Para obter os melhores resultados, compile este modelo usando a seguinte sequência de passos:

```
pdflatex main // compilação inicial
bibtex main // processa referências bibliográficas
pdflatex main // compilação final
ou
make // faz tudo...
```
Os principais itens considerados na formatação deste documento foram:

• Papel em formato A4, com margens de 20 mm à direita e embaixo, 30 mm nos demais lados. Não devem ser usados cabeçalhos ou rodapés além dos que estão aqui propostos.

- O texto principal do documento escrito em 12 pontos. O fonte principal do texto pode ser selecionado no arquivo packages.tex.
- Código-fonte, listagens e textos similares são formatados em fonte Courier 12 ou 10 pontos.
- O espaçamento padrão entre linhas é 1,5 linhas (1 linha na versão final). Não inserir espaços adicionais entre parágrafos normais. Figuras, tabelas, listagens e listas de itens devem ter um espaço adicional antes e após os mesmos.
- As páginas iniciais não são numeradas.
- O corpo do texto é numerado com algarismos arábicos (1, 2, 3, ...) a partir da introdução, ate o final do documento. Os números de página devem estar situados no alto à direita (páginas direitas) ou à esquerda (páginas esquerdas).
- Expressões em inglês, grego, latim ou outras línguas devem ser enfatizadas em itálico, como *sui generis* ou *scheduling* (use o comando \emph{...}).
- Para reforçar algo, deve-se usar somente **negrito**. Sublinhado ou MAIÚSCULAS não devem ser usados como forma de ênfase!
- As notas de rodapé também têm um modelo<sup>1</sup>. Notas de rodapé servem para fazer algum comentário paralelo; não as use para colocar URLs, referências bibliográficas ou significado de siglas.

Felizmente o LATEX resolve a maior parte dessas questões!

<sup>1</sup>As notas de rodapé dever ser escritas em tamanho 10 pt, numeradas em arábico.

## <span id="page-10-0"></span>**Capítulo 2**

### **Alguns exemplos**

#### **2.1 Guias de LATEX**

Este modelo contém exemplos para os padrões de inserção de figuras, tabelas, listas de itens, bibliografia, etc. Em caso de dúvidas ou discordância, Pode-se entrar em contato com a direção ou secretaria do programa. Obviamente, críticas (construtivas) e sugestões são muito bem-vindas.

Para aprender a usar LATEX, um bom guia introdutório disponível na Internet é [Oetiker](#page-15-0) [et al.](#page-15-0) [\(2007\)](#page-15-0), que também tem uma versão em português. Para tópicos mais avançados consulte [Goossens et al.](#page-15-0) [\(1993\)](#page-15-0).

#### **2.2 Estrutura do texto**

Para melhorar a legibilidade do texto, deve ser extremamente evitado o uso de subdivisões mais profundas que a subseção (por exemplo, subsubseções). Se elas forem absolutamente necessarias, não devem ser numeradas. Deve-se analisar a possibilidade de uso de uma lista de itens em seu lugar. O número de níveis de texto do documento não deve exceder três: capítulo, seção e subseção. O uso de mais que três níveis dificulta a leitura e prejudica muito a estética do texto.

### **2.3 Estilo de redação**

Ao elaborar o texto da dissertação ou da tese, o mais indicado é o uso do verbo na forma impessoal. Exemplos:

- ... utilizaram-se os seguintes dados ...
- ... elaborou-se de forma precisa ...
- ... trata-se os algoritmos ...

• ... foram obtidos resultados significativos ...

<span id="page-11-0"></span>Além disso, deve-se a todo custo evitar a "linguagem de revista", com expressões como "sensacional", "impressionante", "monstruoso", etc (por exemplo: "Os resultados obtidos são sensacionais, sobretudo considerando a monstruosa margem de erro.").

### **2.4 Exemplo de figura**

A forma sugerida para incluir figuras em um documento LATEX é importá-las usando o pacote graphicx. Como formatos gráficos sugere-se:

- Formatos *raster*, como PNG (*Portable Network Graphics*) ou JPG (*Joint Photographic Experts Group*) para fotografias; procure usar uma resolução de ao menos 150 dpi (*dots per inch*).
- Formatos vetoriais, como PDF (*Portable Document Format*) ou EPS (*Extended PostScript*) para diagramas e gráficos<sup>1</sup>.

A maior parte das ferramentas permite exportar figuras nesses formatos (a figura do exemplo foi produzida com o *Inkscape*, um programa livre multiplataforma). A figura 2.1 mostra um exemplo de inclusão de figura em PDF.

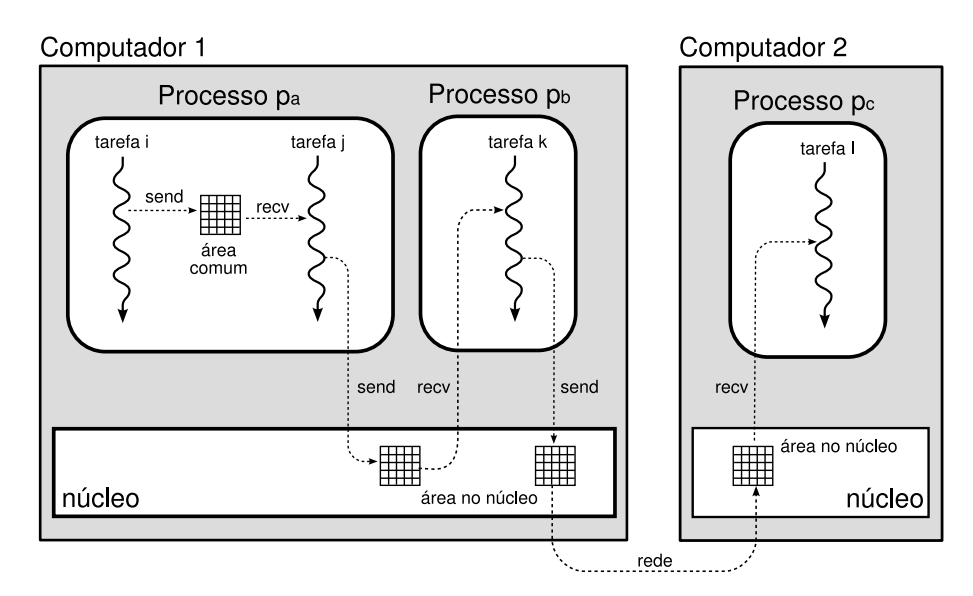

Figura 2.1: Comunicação inter-processos.

Para mais informações consulte [Goossens et al.](#page-15-0) [\(1993\)](#page-15-0).

<sup>1</sup>NUNCA use JPG ou GIF para desenhos vetoriais, pois o resultado final geralmente fica borrado.

#### <span id="page-12-0"></span>**2.5 Exemplo de tabela**

Tabelas são elementos importantes de um documento. No LATEX as tabelas podem ser objetos flutuantes (definidas no ambiente table e referenciadas por números usando label e ref) ou objetos fixos simples, criados pelo ambiente tabular. A tabela 2.1 é um exemplo de tabela flutuante, cuja posição no texto pode variar em função das quebras de página.

|      |  | $0$ (imutável) $1$ (pre-update) $2$ (on-update) $3$ (pos-update) |
|------|--|------------------------------------------------------------------|
| preA |  |                                                                  |
| onA  |  |                                                                  |
| preB |  |                                                                  |
| onB  |  |                                                                  |
| preC |  |                                                                  |
| onC  |  |                                                                  |

Tabela 2.1: Os 16 modelos centrais do UCON<sub>ABC</sub>

### **2.6 Exemplo de equação**

Equações destacadas devem ser numeradas como mostra a equação 2.1:

$$
E = m \times c^2 \tag{2.1}
$$

#### **2.7 Exemplos de código-fonte**

Códigos-fonte podem ser produzidos de forma simples através do ambiente verbatim, como mostra este exemplo:

```
#include <stdio.h>
int main (int argc, char *argv[])
{
  int i ; \frac{1}{2} // uma variavel local
  for (i=0; i<100; i++) // um laço for
     printf ("i vale %d\n", i) ; // uma saída na tela
}
```
No entanto, é preferível usar pacotes especializados para a edição ou inclusão de códigos-fonte, como o pacote listings. Eis um exemplo de código-fonte escrito com esse pacote:

```
1 #include <stdio.h>
2
3 int main (int argc, char *argv[])
4 \vert {
5 int i ; // uma variável local
6
7 for (i=0; i< 100; i++) // um laço for
8 \mid printf ("i vale d \in \mathcal{A}", i) ; // uma saída na tela
<sup>9</sup>
```
Esse pacote também permite incluir códigos-fonte de arquivos externos. Eis um exemplo:

```
1 #include <stdio.h>
2
3 int main (int argc, char *argv[])
4 \mid \{5 int i ; // uma variável local
6
7 for (i=0; i< 100; i++) // um laço for
8 printf ("i vale %d\n", i) ; // uma saída na tela
9 }
```
#### **2.8 Exemplo de algoritmo**

Os pacotes algorithm e algorithmic permitem formatar algoritmos facilmente. Eis um exemplo:

**Algoritmo 1** Ações de *s<sup>i</sup>* ao encerrar um ciclo:

```
1: for all x \in \mathcal{K}_i do
 2: banned_i(x) \leftarrow FALSE3: mi_i(x) \leftarrow 04: mm_i(x) \leftarrow 05: age_i(x) \leftarrow age_i(x) + 16: if age_i(x) = age_{max} then
 7: \mathcal{K}_i \leftarrow \mathcal{K}_i - \{x\} // "esquece" do servidor x
 8: remove as informações locais sobre x
9: envia notify(x, undef) ao grupo de confiança \mathcal{T}_i<br>10: end if
        end if
11: end for
```
#### <span id="page-14-0"></span>**2.9 Exemplo de citação**

Como afirmou Maquiavel em seu livro *O Príncipe*:

"Nada é mais difícil de instituir, mais perigoso de conduzir, mais incerto no seu sucesso, do que liderar a introdução de uma nova ordem de coisas... O inovador faz inimigos em todos aqueles que prosperavam sobre as antigas regras, e somente tíbio suporte é esperado daqueles que prosperariam na novidade, porque os homens são geralmente incrédulos, nunca realmente confiam nas coisas novas, a menos que as tenham testado em experiência".

#### **2.10 Conclusão**

Todo capítulo (com exceção da introdução e da conclusão) deve encerrar com uma pequena conclusão local, resumindo os tópicos apresentados no capítulo e preparando o leitor para o próximo capítulo (exceto se esse for a conclusão geral). Caso o capítulo tenha apresentado resultados obtidos pelo próprio autor, estes devem ser sucintamente relembrados aqui.

## <span id="page-15-0"></span>**Referências Bibliográficas**

- Goossens, M., Mittelbach, F. e Samarin, A. (1993). *The ETEX Companion*. Addison-Wesley.
- Maziero, C. (2015). Modelo PPGInf UFPR para teses e dissertações. [http://www.inf.](http://www.inf.ufpr.br/maziero) [ufpr.br/maziero](http://www.inf.ufpr.br/maziero). Acessado em 30/11/2015.
- Oetiker, T., Partl, H., Hyna, I. e Schlegl, E. (2007). *The Not So Short Introduction to ETEX 2*ε. <http://www.ctan.org/tex-archive/info/lshort>.
- UFPR, B. (2015). Manual de normalização de documentos científicos de acordo com as normas da ABNT. Relatório Técnico ISBN 9788584800025, Sistema de Bibliotecas – Universidade Federal do Paraná, Curitiba PR.

## <span id="page-16-0"></span>**Apêndice A**

### **Exemplo de anexo**

Os apêndices são uma extensão do texto, destacados deste para evitar descontinuidade na sequência lógica ou alongamento excessivo de determinado assunto ou tópico secundário dentro dos capítulos da dissertação ou da tese. São contribuições que servem para esclarecer, complementar, provar ou confirmar as ideias apresentadas no texto dos capítulos e que são importantes para a compreensão dos mesmos.

Todos os apêndices devem vir após as referências bibliográficas e devem ser enumerados por letras maiúsculas (A, B, C, ...).

#### **A.1 Uma Seção**

Nulla ac nisl. Nullam urna nulla, ullamcorper in, interdum sit amet, gravida ut, risus. Aenean ac enim. In luctus. Phasellus eu quam vitae turpis viverra pellentesque. Duis feugiat felis ut enim. Phasellus pharetra, sem id porttitor sodales, magna nunc aliquet nibh, nec blandit nisl mauris at pede. Suspendisse risus risus, lobortis eget, semper at, imperdiet sit amet, quam. Quisque scelerisque dapibus nibh. Nam enim. Lorem ipsum dolor sit amet, consectetuer adipiscing elit. Nunc ut metus. Ut metus justo, auctor at, ultrices eu, sagittis ut, purus. Aliquam aliquam.

Etiam pede massa, dapibus vitae, rhoncus in, placerat posuere, odio. Vestibulum luctus commodo lacus. Morbi lacus dui, tempor sed, euismod eget, condimentum at, tortor. Phasellus aliquet odio ac lacus tempor faucibus. Praesent sed sem. Praesent iaculis. Cras rhoncus tellus sed justo ullamcorper sagittis. Donec quis orci. Sed ut tortor quis tellus euismod tincidunt. Suspendisse congue nisl eu elit. Aliquam tortor diam, tempus id, tristique eget, sodales vel, nulla. Praesent tellus mi, condimentum sed, viverra at, consectetuer quis, lectus. In auctor vehicula orci. Sed pede sapien, euismod in, suscipit in, pharetra placerat, metus. Vivamus commodo dui non odio. Donec et felis.

Etiam suscipit aliquam arcu. Aliquam sit amet est ac purus bibendum congue. Sed in eros. Morbi non orci. Pellentesque mattis lacinia elit. Fusce molestie velit in ligula. Nullam <span id="page-17-0"></span>et orci vitae nibh vulputate auctor. Aliquam eget purus. Nulla auctor wisi sed ipsum. Morbi porttitor tellus ac enim. Fusce ornare. Proin ipsum enim, tincidunt in, ornare venenatis, molestie a, augue. Donec vel pede in lacus sagittis porta. Sed hendrerit ipsum quis nisl. Suspendisse quis massa ac nibh pretium cursus. Sed sodales. Nam eu neque quis pede dignissim ornare. Maecenas eu purus ac urna tincidunt congue.

Donec et nisl id sapien blandit mattis. Aenean dictum odio sit amet risus. Morbi purus. Nulla a est sit amet purus venenatis iaculis. Vivamus viverra purus vel magna. Donec in justo sed odio malesuada dapibus. Nunc ultrices aliquam nunc. Vivamus facilisis pellentesque velit. Nulla nunc velit, vulputate dapibus, vulputate id, mattis ac, justo. Nam mattis elit dapibus purus. Quisque enim risus, congue non, elementum ut, mattis quis, sem. Quisque elit.

#### **A.1.1 Uma Subseção**

Sed mattis, erat sit amet gravida malesuada, elit augue egestas diam, tempus scelerisque nunc nisl vitae libero. Sed consequat feugiat massa. Nunc porta, eros in eleifend varius, erat leo rutrum dui, non convallis lectus orci ut nibh. Sed lorem massa, nonummy quis, egestas id, condimentum at, nisl. Maecenas at nibh. Aliquam et augue at nunc pellentesque ullamcorper. Duis nisl nibh, laoreet suscipit, convallis ut, rutrum id, enim. Phasellus odio. Nulla nulla elit, molestie non, scelerisque at, vestibulum eu, nulla. Ut odio nisl, facilisis id, mollis et, scelerisque nec, enim. Aenean sem leo, pellentesque sit amet, scelerisque sit amet, vehicula pellentesque, sapien.

Sed consequat tellus et tortor. Ut tempor laoreet quam. Nullam id wisi a libero tristique semper. Nullam nisl massa, rutrum ut, egestas semper, mollis id, leo. Nulla ac massa eu risus blandit mattis. Mauris ut nunc. In hac habitasse platea dictumst. Aliquam eget tortor. Quisque dapibus pede in erat. Nunc enim. In dui nulla, commodo at, consectetuer nec, malesuada nec, elit. Aliquam ornare tellus eu urna. Sed nec metus. Cum sociis natoque penatibus et magnis dis parturient montes, nascetur ridiculus mus. Pellentesque habitant morbi tristique senectus et netus et malesuada fames ac turpis egestas.

Phasellus id magna. Duis malesuada interdum arcu. Integer metus. Morbi pulvinar pellentesque mi. Suspendisse sed est eu magna molestie egestas. Quisque mi lorem, pulvinar eget, egestas quis, luctus at, ante. Proin auctor vehicula purus. Fusce ac nisl aliquam ante hendrerit pellentesque. Class aptent taciti sociosqu ad litora torquent per conubia nostra, per inceptos hymenaeos. Morbi wisi. Etiam arcu mauris, facilisis sed, eleifend non, nonummy ut, pede. Cras ut lacus tempor metus mollis placerat. Vivamus eu tortor vel metus interdum malesuada.

Sed eleifend, eros sit amet faucibus elementum, urna sapien consectetuer mauris, quis egestas leo justo non risus. Morbi non felis ac libero vulputate fringilla. Mauris libero eros, lacinia non, sodales quis, dapibus porttitor, pede. Class aptent taciti sociosqu ad litora torquent per conubia nostra, per inceptos hymenaeos. Morbi dapibus mauris condimentum nulla. Cum sociis natoque penatibus et magnis dis parturient montes, nascetur ridiculus mus. Etiam sit amet

<span id="page-18-0"></span>erat. Nulla varius. Etiam tincidunt dui vitae turpis. Donec leo. Morbi vulputate convallis est. Integer aliquet. Pellentesque aliquet sodales urna.

#### **A.1.2 Outra Subseção**

Exemplo de lista simples com dois níveis: Exemplo de lista simples com dois níveis: Exemplo de lista simples com dois níveis: Exemplo de lista simples com dois níveis: Exemplo de lista simples com dois níveis: Exemplo de lista simples com dois níveis: Exemplo de lista simples com dois níveis: Exemplo de lista simples com dois níveis: Exemplo de lista simples com dois níveis.

- Banana, Banana, Banana, Banana, Banana, Banana, Banana, Banana, Banana, Banana, Banana, Banana, Banana, Banana, Banana, Banana, Banana, Banana, Banana, Banana, Banana, Banana, Banana, Banana.
	- **–** Caturra, Caturra, Caturra, Caturra, Caturra, Caturra, Caturra, Caturra, Caturra, Caturra, Caturra, Caturra, Caturra, Caturra, Caturra, Caturra, Caturra, Caturra, Caturra.
	- **–** da Terra, da Terra, da Terra, da Terra, da Terra, da Terra, da Terra, da Terra, da Terra, da Terra, da Terra, da Terra, da Terra, da Terra, da Terra, da Terra, da Terra, da Terra.
- Laranja, Laranja, Laranja, Laranja, Laranja, Laranja, Laranja, Laranja, Laranja, Laranja, Laranja, Laranja, Laranja, Laranja, Laranja, Laranja.
	- **–** Bahia, Bahia, Bahia, Bahia, Bahia, Bahia, Bahia, Bahia, Bahia, Bahia, Bahia, Bahia, Bahia, Bahia, Bahia, Bahia, Bahia, Bahia.
	- **–** Lima, Lima, Lima, Lima, Lima, Lima, Lima, Lima, Lima, Lima, Lima, Lima, Lima, Lima, Lima, Lima, Lima, Lima, Lima, Lima, Lima, Lima, Lima, Lima, Lima, Lima, Lima, Lima, Lima.

Exemplo de lista numerada com dois níveis: Exemplo de lista numerada com dois níveis: Exemplo de lista numerada com dois níveis: Exemplo de lista numerada com dois níveis: Exemplo de lista numerada com dois níveis: Exemplo de lista numerada com dois níveis: Exemplo de lista numerada com dois níveis: Exemplo de lista numerada com dois níveis.

1. Banana, Banana, Banana, Banana, Banana, Banana, Banana, Banana, Banana, Banana, Banana, Banana, Banana, Banana, Banana, Banana, Banana, Banana, Banana, Banana, Banana, Banana, Banana, Banana.

- (a) Caturra, Caturra, Caturra, Caturra, Caturra, Caturra, Caturra, Caturra, Caturra, Caturra, Caturra, Caturra, Caturra, Caturra, Caturra, Caturra, Caturra, Caturra, Caturra.
- (b) da Terra, da Terra, da Terra, da Terra, da Terra, da Terra, da Terra, da Terra, da Terra, da Terra, da Terra, da Terra, da Terra, da Terra, da Terra, da Terra, da Terra, da Terra.
- 2. Laranja, Laranja, Laranja, Laranja, Laranja, Laranja, Laranja, Laranja, Laranja, Laranja, Laranja, Laranja, Laranja, Laranja, Laranja, Laranja.
	- (a) Bahia, Bahia, Bahia, Bahia, Bahia, Bahia, Bahia, Bahia, Bahia, Bahia, Bahia, Bahia, Bahia, Bahia, Bahia, Bahia, Bahia, Bahia.
	- (b) Lima, Lima, Lima, Lima, Lima, Lima, Lima, Lima, Lima, Lima, Lima, Lima, Lima, Lima, Lima, Lima, Lima, Lima, Lima, Lima, Lima, Lima, Lima, Lima, Lima, Lima, Lima, Lima, Lima.

Exemplo de lista descritiva com dois níveis: Exemplo de lista descritiva com dois níveis: Exemplo de lista descritiva com dois níveis: Exemplo de lista descritiva com dois níveis: Exemplo de lista descritiva com dois níveis: Exemplo de lista descritiva com dois níveis: Exemplo de lista descritiva com dois níveis: Exemplo de lista descritiva com dois níveis: Exemplo de lista descritiva com dois níveis.

- **Banana** : Banana, Banana, Banana, Banana, Banana, Banana, Banana, Banana, Banana, Banana, Banana, Banana, Banana, Banana, Banana, Banana, Banana, Banana, Banana, Banana, Banana, Banana, Banana.
	- **Caturra** : Caturra, Caturra, Caturra, Caturra, Caturra, Caturra, Caturra, Caturra, Caturra, Caturra, Caturra, Caturra, Caturra, Caturra, Caturra, Caturra, Caturra, Caturra.
	- **da Terra** : da Terra, da Terra, da Terra, da Terra, da Terra, da Terra, da Terra, da Terra, da Terra, da Terra, da Terra, da Terra, da Terra, da Terra, da Terra, da Terra, da Terra.
- **Laranja** : Laranja, Laranja, Laranja, Laranja, Laranja, Laranja, Laranja, Laranja, Laranja, Laranja, Laranja, Laranja, Laranja, Laranja, Laranja.
	- **Bahia** : Bahia, Bahia, Bahia, Bahia, Bahia, Bahia, Bahia, Bahia, Bahia, Bahia, Bahia, Bahia, Bahia, Bahia, Bahia, Bahia, Bahia.
	- **Lima** : Lima, Lima, Lima, Lima, Lima, Lima, Lima, Lima, Lima, Lima, Lima, Lima, Lima, Lima, Lima, Lima, Lima, Lima, Lima, Lima, Lima, Lima, Lima, Lima, Lima, Lima, Lima, Lima.